too\_elab\_r64\_d3\_giz\_v3.4\_10yrs : FilterPairTGaps observationStartMJD, filter, fiveSigmaDepth

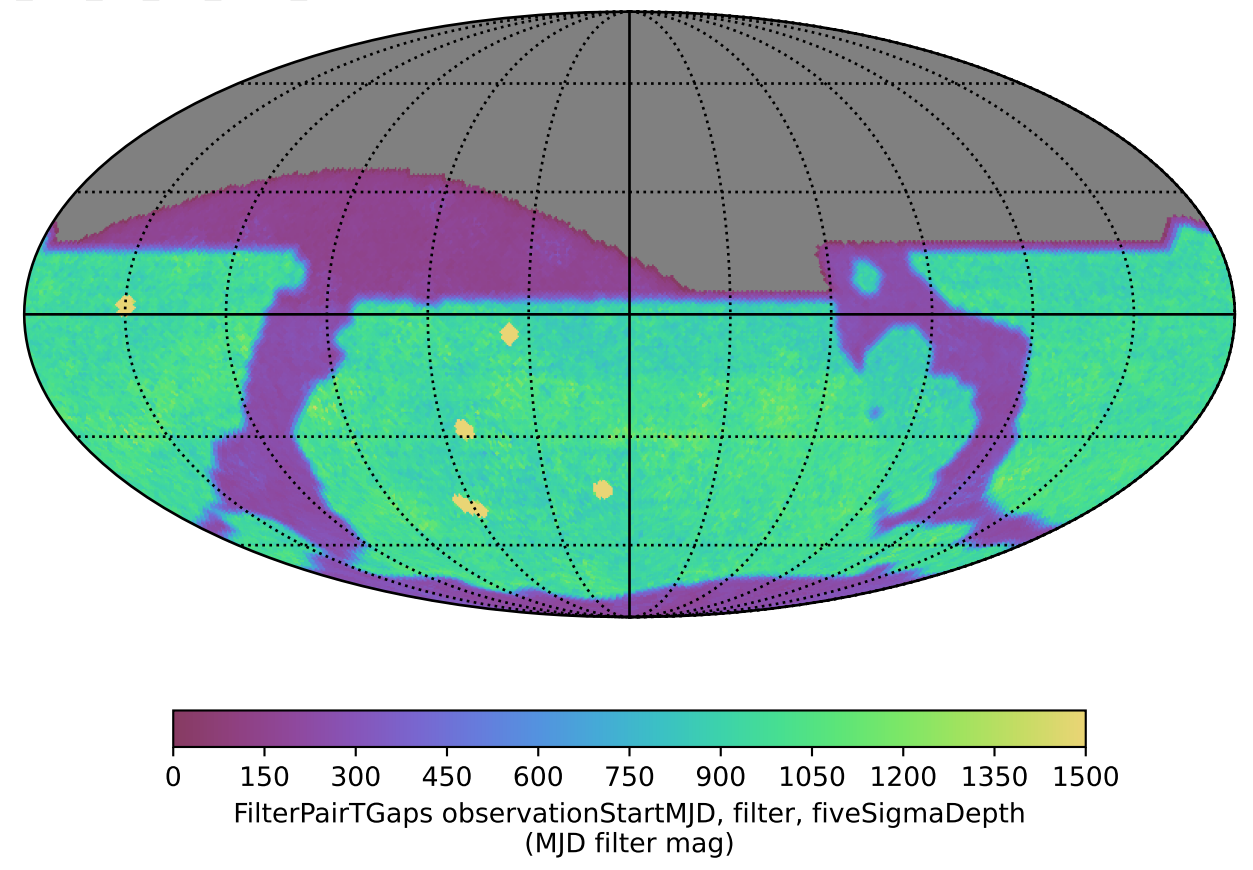